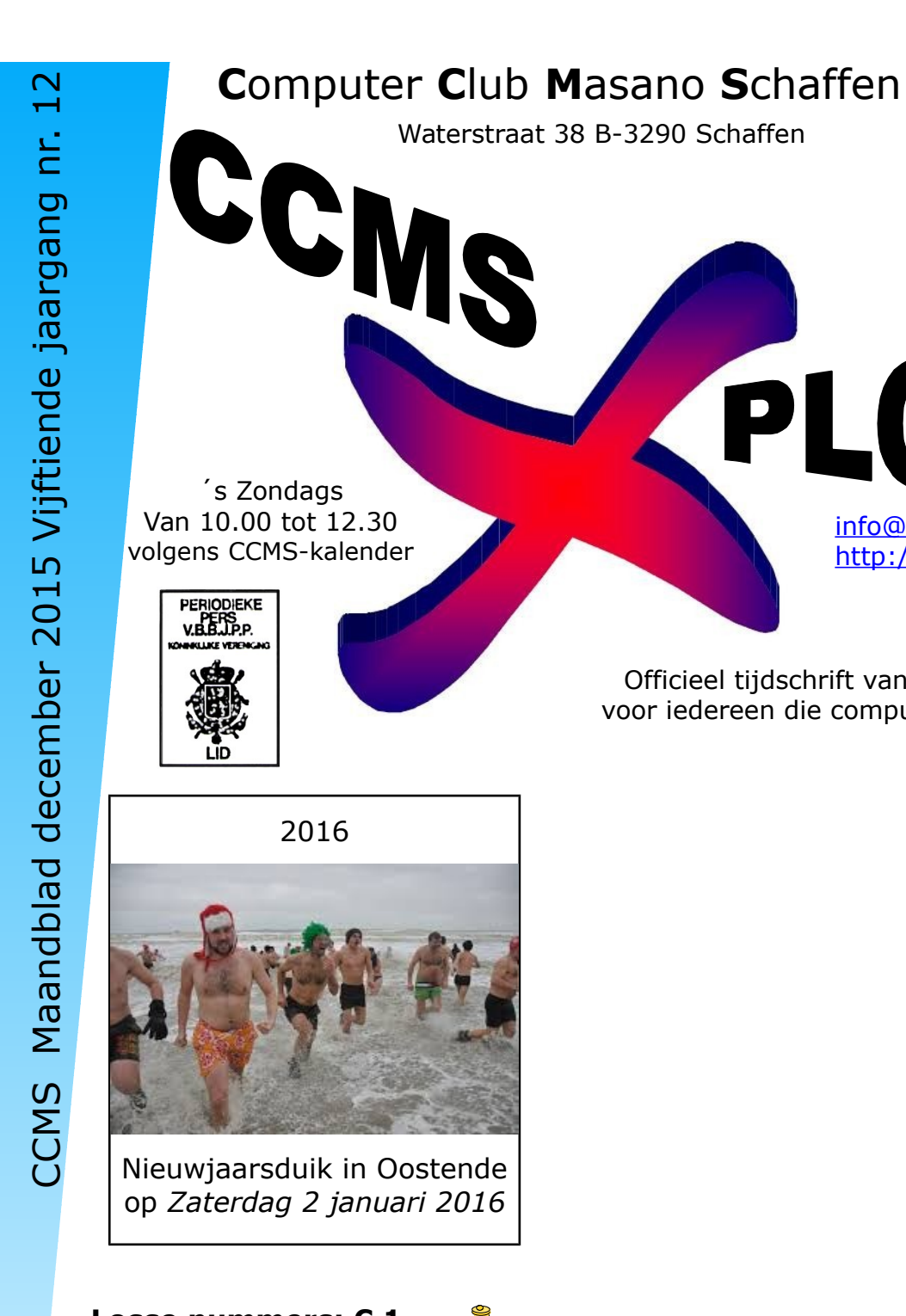

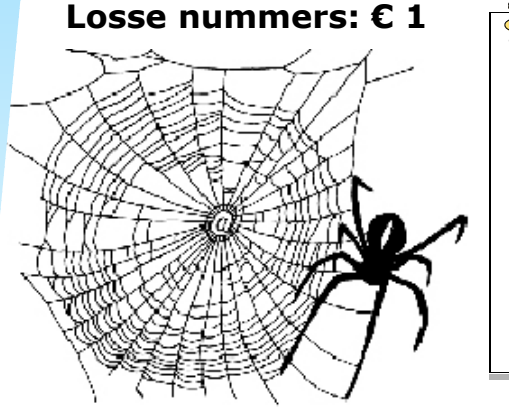

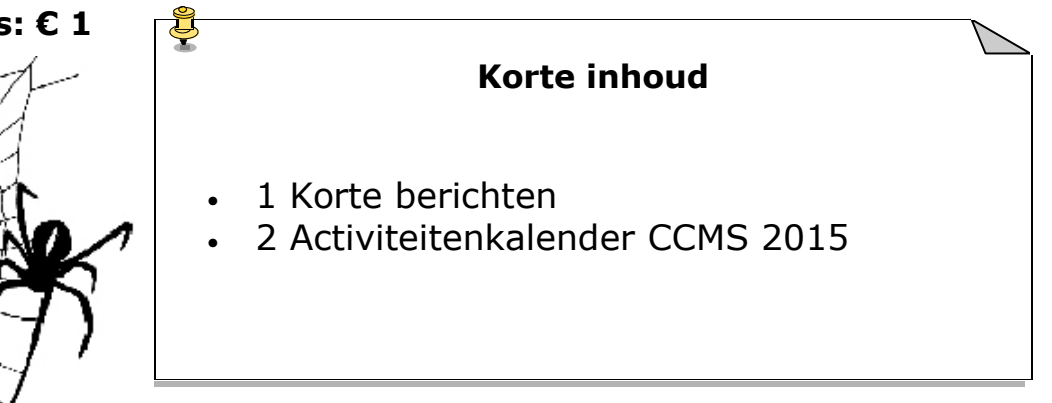

Officieel tijdschrift van CCMS, vereniging voor iedereen die computer als hobby heeft.

P

L

info@ccms.be

http://ccms.catsanddogs.com

Belgique - Belgie P.B.

3290 DIEST P708538 BC30442

- Niet op de openbare weg gooien -

#### **Het Bestuur**

Voorzitter Dominique Haesevoets [info@ccms.be](mailto:nick@yucom.be) Secretaris **Robert De Vroe** [robert@ccms.be](mailto:robert@ccms.be) Cultureel Afgevaardigde Michel Gielens [michel@ccms.be](mailto:nick@yucom.be) Erevoorzitter Geert Conard [geert@ccms.be](mailto:geert@ccms.be)

#### **Redactie CCMS-Xplorer**

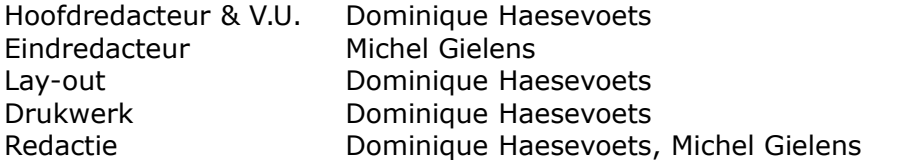

De redactie is bereikbaar via 013/32.88.08 of via E-mail op redactie@ccms.be Deadlines CCMS-Xplorer: de 3<sup>de</sup> zondag in de maand van verschijnen.

#### **CCMS, Waterstraat 38, 3290 Schaffen**

Zondag voormiddag van 10:00 tot 12:30 volgens CCMS-kalender Homepage: [www.ccms.be](http://www.ccms.be/) Algemeen e-mail adres: [info@ccms.be](mailto:info@ccms.be) Bankrekening CCMS: Fortis BE15 0012 9743 6230

Het CCMS-lidmaatschap kost € 15 per kalenderjaar. Word je pas lid na 1 augustus dan betaal je nog € 7,50. Je ontvangt alle CCMS-Xplorer nummers van die periode. Andere leden van hetzelfde gezin betalen slechts € 10, maar dan ontvangt men wel slechts 1 clubblad.

# **Woord van de voorzitter**

Hoi computervrienden,

de tijd gaat verschrikkelijk snel, de laatste maand van 't jaar zit er weeral op. Kerstmis gaf mij dit jaar eerlijk gezegd meer het gevoel van lente dan van kerst en winter, niet alleen door het weer, maar het viel me op dat er beduidend minder versiering buiten te zien was. Of dit al dan niet met het weer te maken heeft dan wel met de besparingen kan ik niet meteen zeggen.

Einde van 't jaar wil ook zeggen vernieuwing van 't lidgeld vandaar dat het overschrijvingsformuliertje er weer in zit.

En om je wat bezig te houden hebben we in deze editie nog eens een sudoku gezet. Je kunt er niets mee winnen, maar deelnemen is belangrijker dan... zeggen ze toch steeds :)

Gelukkig nieuwjaar vanwege de hele CCMS-ploeg en tot snel op een zondag.

**Groeties** Dominique

> **"Computers moeten mij niet bezighouden, maar ik de computers"** Een citaat van Jos: [http://www.pclinuxos.nl](http://www.pclinuxos.nl/)

MS-Xplorer bevat links naar websites die de redactie interessant vond. MS, Computer Club Masano Schaffen. De uitgever is niet verantwoordelijk voor de inhoud van de advertenties. advertenties. Deze zijn zuiver informatief en de uitgever is niet verantwoordelijk voor Verantwoordelijke uitgever: Dominique Haesevoets [redactie@ccms.be](mailto:redactie@ccms.be). MS-Xplorer, geheel of zelfs gedeeltelijk, mag ming van de overgenomen worden zonder schriftelijke toestem de inhoud van de sites of het gebruik ervan.  $\cup$ MS-Xplorer is een uitgave van C verantwoordelijke uitgever. ؛ ب Geen enkele tekst van C g ပ္ပ ဥ ֚

# **Korte berichten**

# **Hoe bescherm je jouw foto's op de sociale media?**

Facebook is niet enkel een fantastische tool om met vrienden en familie in contact te blijven, de sociale netwerksite biedt bovendien een gebruiksvriendelijke manier om je foto's op te slaan. Blader maar eens door de foto's die je op Facebook hebt staan en ongetwijfeld word je overvallen door herinneringen aan feestjes, vakanties en tal van andere memorabele momenten. Momenten die je natuurlijk niet wilt verliezen.

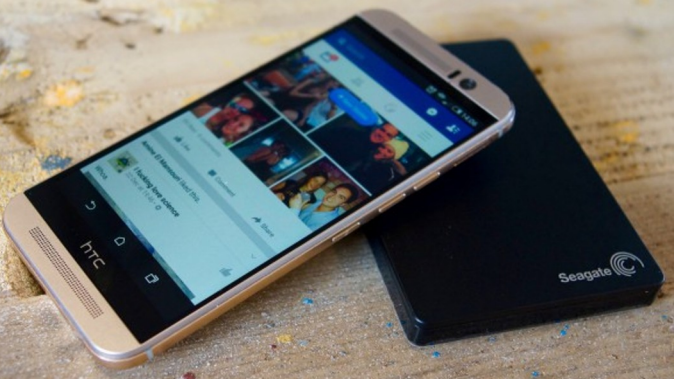

Uit onderzoek van Seagate blijkt zelfs dat 72% van de mensen hun foto's en video's als meest waardevolle digitale bezit aanduiden. Mensen vertrouwen veel van die beelden echter zomaar toe aan Facebook, zonder dat ze ergens een kopie bewaren.

Ondanks dat sociale media zoals Facebook op het eerste zicht een veilige opslagplaats lijken, liggen er toch enkele addertjes onder het gras. Wat als je bijvoorbeeld je wachtwoord vergeet? Of als je je account wilt veranderen of verwijderen? Sterker nog, de enorme datacenters waar jouw foto's bewaard worden zijn natuurlijk niet 100% tegen fouten bestand.

Het cliché luidt dat voorkomen beter is dan genezen en daar zit natuurlijk wel enige vorm van waarheid achter. Daarom bekijken wij hoe je een back-up kan maken van al je foto's op de belangrijkste sociale media.

#### **Facebook**

Klik op het slotje rechtsboven op de Facebookpagina en kies instellingen. Onderaan bij de algemene accountinstellingen moet je op 'Een kopie downloaden' klikken. Klik verder op 'Mijn archief starten', geef je wachtwoord in en klik 'archief aanmaken.' Eventjes later krijg een e-mail met de bevestiging, gevolgd door een e-mail met een downloadlink naar alles wat je ooit op Facebook plaatste.

# **Instagram**

Instagram zelf heeft geen optie om foto's te exporteren, maar er bestaan wel tools voor, zoals [www.instaport.me.](http://www.instaport.me/) Daarop moet je inloggen met je Instagramaccount en op de 'authorize'-knop drukken. Selecteer welke foto's je wil downloaden, klik op 'Start Export', kies 'Download as .zip file' en je bent klaar om te downloaden!

#### **Flickr**

Tot voor kort was het op Flickr ook niet evident om al je foto's te downloaden, maar recent voegde de website hiervoor een functie toe. Log in en klik op 'Camera Roll' aan de linkerzijde van de pagina. Selecteer de foto's die je wilt downloaden en klik op de downloadknop onderaan. Flickr maakt dan een .zip-bestand aan waarin de gekozen foto's staan.

#### **Picasa**

Als je Picasa geïnstalleerd hebt op je computer, is het erg eenvoudig om je foto's te downloaden voor een back-up. Klik op Acties > Downloaden naar Picasa. Klik in het volgende venster op 'Downloaden' en klaar is kees!

#### **Waar bewaar je de back-up?**

Een reservekopie van je foto's is nog maar de eerste stap. Nu heb je nog een plekje nodig om alles te bewaren. Een goed voorbeeld is de Backup Plus Slim van Seagate. De draagbare harde schijf is bijzonder compact maar biedt toch maar liefst twee terabyte opslagruimte! Dankzij het handige ontwerp neem je hem overal mee naartoe. Met de Seagate Backup-app is het bovendien een eitje om een back-up te maken van de foto's die op je mobiele apparaten staan!

#### **Wat maakt een UHD-televisie zo goed?**

Enkele jaren geleden begon de revolutie onder de televisies. Logge beeldbuizen werden vervangen door smalle, elegante toestellen. Naarmate de schermen smaller werden, werden de beelden steeds scherper. Tegenwoordig is Full HD volledig ingeburgerd. De volgende stap, Ultra High Definition (ofwel UHD), staat echter al voor de deur! De resolutie wordt nog eens danig opgekrikt en

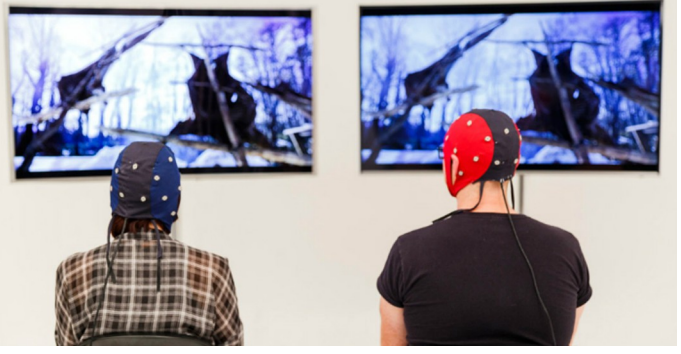

streamingdienst Netflix ondersteunt het formaat al. Maar wat maakt UHD-tv zo goed? Samsung Discover keek met neuropsycholoog David Lewis naar de wetenschappelijke voordelen van Ultra High Definition.

#### **Wetenschappelijke methode**

Voor het onderzoek 'Screen Sensation: The Ultra HD Effect' werden deelnemers voor twee tv's geplaatst. De ene een Full HD-toestel, de andere UHD. Terwijl de deelnemers naar Netflix of een Europese voetbalmatch op topniveau keken, monitorden de wetenschappers hun hersenactiviteit, elektrodermale activiteit (de reactie van de huid op prikkels) en hartslag. Om onpartijdigheid te garanderen, werd het merk van de tv's verhuld.

#### **Onderdompeling, verwerking & aantrekking**

Na het onderzoek concludeerde Lewis dat de kijkervaring een kwantumsprong maakt met een UHD-televisie. Lewis en zijn onderzoeksteam duiden drie specifieke vlakken aan waarop het UHD-toestel een pak beter presteert dan een Full HD-tv.

Een eerste opvallend resultaat is dat je visuele verwerking maar liefst 62% hoger ligt bij een UHD-tv. Concreet houdt dat in dat je hersenen hun capaciteit om visuele informatie te verwerken sterker aanspreken. Deze verhoogde hersenactiviteit zorgt voor een meer gedetailleerde en rijkere voorstelling van wat je aan het bekijken bent.

Daarnaast voelden deelnemers zich meer aangetrokken en aandachtiger bij de UHD-tv. Ze gaven aan 25% meer betrokken te zijn wanneer er iets gebeurde op het UHD-toestel en voelden zich daarenboven meer paraat om te reageren wat er op het scherm gebeurt. Ideaal voor actiefilms of spannende sportwedstrijden dus!

Bovendien blijkt dat kijkers meer ondergedompeld worden in de kijkervaring wanneer ze naar Ultra High Definition kijken. De deelnemers aan het experiment gaven aan dat ze 38% meer ondergedompeld waren bij de UHD-tv dan bij het Full HD-scherm. Dat komt door een verhoogde aantrekkingskracht, een betere visuele verwerking en snellere betagolven (dat zijn de hersengolven die worden geassocieerd worden met nadenken en concentratie). Het mag dus duidelijk zijn dat de UHD-tv uit deze wetenschappelijke proeven komt als de overwinnaar!

Meer weten over Ultra High Definition? Hou dan de Samsung Discover Blog zeker in de gaten. Al het nieuws over UHD en andere technologische hoogstandjes komt er heet van de naald!

#### **Star Wars: meer fictie dan science**

De Star Wars-saga ontketende een revolutie in sciencefiction. De films staan bol van de innovatieve en onsamenhangende technologische snufjes. Al meer dan 35 jaar wijzen wetenschappers op de vele fouten in de fantasiewereld van George Lucas.

#### **Een luidruchtige wereld**

Explosies en gevechten tussen schepen: het

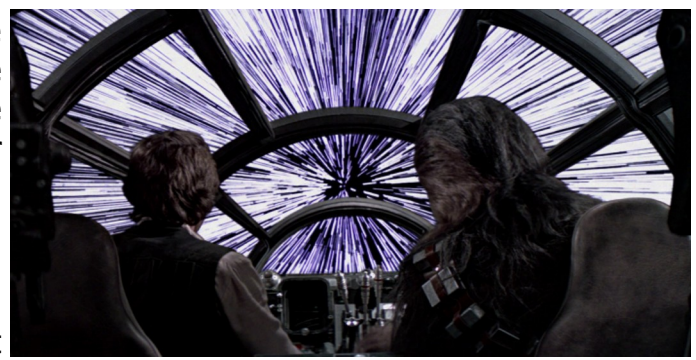

Star Wars-universum is zeer luidruchtig. Maar in het vacuüm van de ruimte kunnen geluidsgolven zich niet voortplanten. Er is materie nodig voor geluid. Het is echter duidelijk dat een stille Star Wars niet dezelfde impact zou gehad hebben op het publiek. Bovendien zouden explosieve wapens veel minder effectief zijn in de ruimte omdat ze, door de afwezigheid van lucht, geen verwoestende schokgolf kunnen veroorzaken.

#### **De lightsaber**

Licht is geen materie, het is dus onmogelijk dat de lightsabers botsen tijdens de gevechten. Licht verplaatst zich in een rechte lijn totdat het een obstakel raakt. In Star Wars hebben de lightsabers een beperkte lengte van ongeveer een meter. Bovendien zijn deze stralen in werkelijkheid onzichtbaar omdat ze buiten het spectrum vallen dat onze ogen kunnen waarnemen.

#### **Lichtsnelheid en reactoren**

Het is onmogelijk voor een materieel object met een massa om de lichtsnelheid te overschrijden. We kunnen er dichtbij geraken, maar ze nooit bereiken. De reactoren staan ook altijd aan, of het nu bij de Millennium Falcon of de schepen is die hem najagen. Maar ruimteschepen hebben geen constante voortstuwing nodig, alles wat ze nodig hebben is een eenvoudige impuls om vooruit te gaan. Dit is het principe van inertie: in de ruimte, waar geen wrijving is, is slechts een enkele impuls nodig om met een constante snelheid te bewegen.

#### **De energie van de Death Star**

In 'A New Hope' zet de Death Star een ultrakrachtige laser in om de planeet Alderaan te vernietigen. Maar een planeet vernietigen vraagt een aanzienlijke hoeveelheid energie. Gezien de relatief beperkte omvang van de Death Star, is het onmogelijk dat ze zoveel energie bevat.

M.G.

#### **Het Internet**

In de kerstperiode van 1990 definieerde computerwetenschapper Tim Berners-Lee de basisconcepten van het internet: URL, http en html en schreef hij de eerste browser en server software. Zo is de allereerste webpagina 25 jaar geleden online gegaan. Op die erg simplistische pagina konden bezoekers terecht voor alle informatie over het nieuwe gekke beest, het 'World Wide Web'. Ze vonden er de technische details om een eigen webpagina te maken. In 1989 vond Tim Berners-Lee het World Wide Web uit. Eind 1990

gingen de eerste website en server live. Info.cern.ch was het webadres van 's werelds eerste website en webserver, die draaide op een NeXT computer in het CERN, het Europese Centrum voor Nucleair Onderzoek. Vandaag kun je de originele server bezoeken in het CERN. Grappig detail: op de eerste server hing een papiertje met de handgeschreven boodschap: "Deze machine is een server. Schakel niet uit!".

# **Online kerst**

Steeds meer Belgen kopen hun kerstcadeaus via het internet. De Belgische vereniging van online handelaars verwacht dat alle webwinkels samen een omzet van 1 miljard euro zullen realiseren tijdens de vorige eindejaarsperiode. 2015 zou wel eens het jaar van de doorbraak van het online shoppen kunnen zijn, met een groei van 15 tot 20% ten opzichte van vorig jaar. Zo verkocht de webwinkel Bol.com maar liefst 70% meer producten tijdens de kerstperiode in vergelijking met vorig jaar.

Het meest verkochte item van het Nederlandse bedrijf was het nieuwste album van K3.

# **Sudoku**

Om het eindejaar of het begin van het jaar goed in te zetten, nog eens een sudoku, je kunt er niets mee winnen buiten het feit dat je ons verborgen woord dan kent.

N.H.

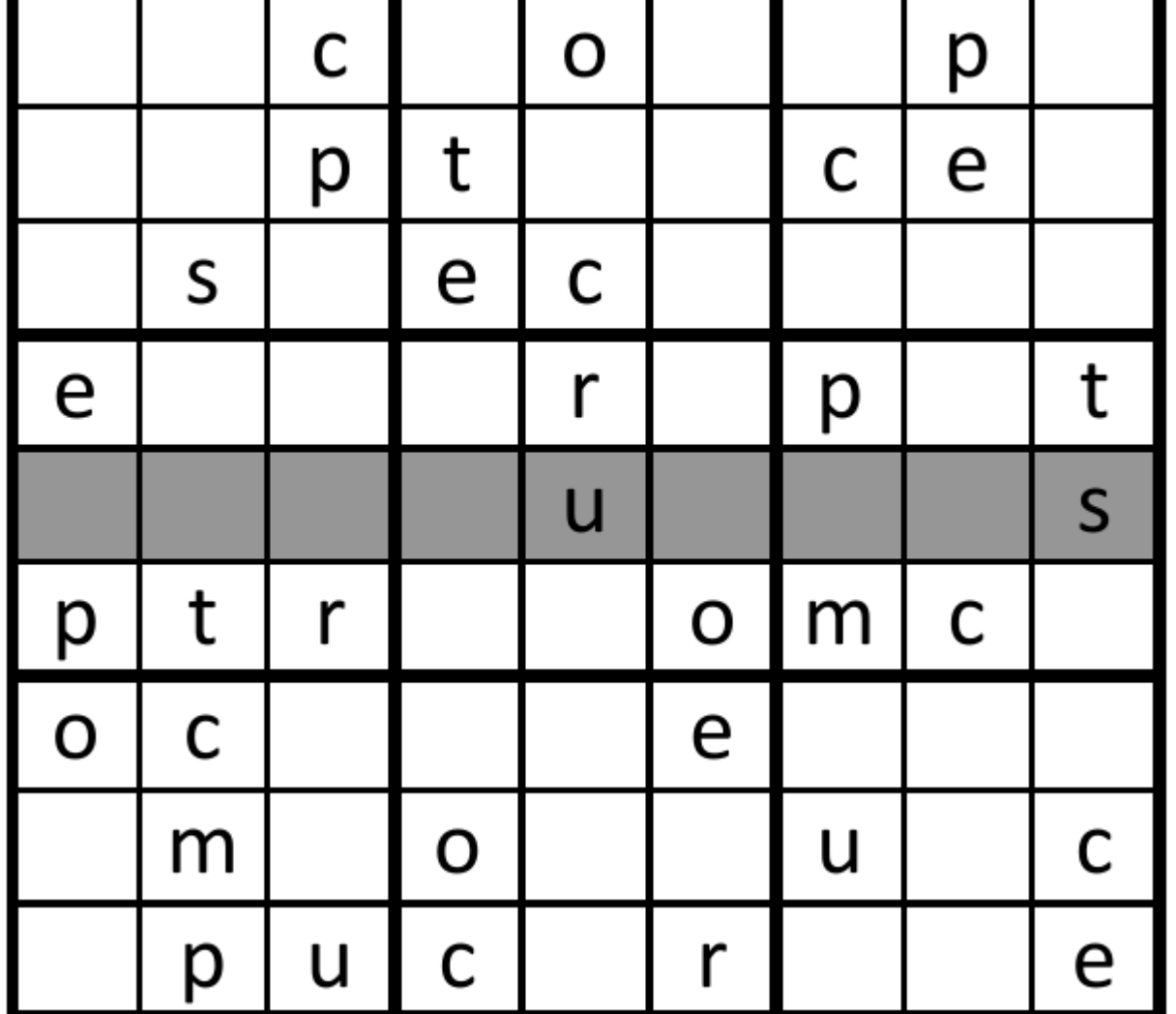

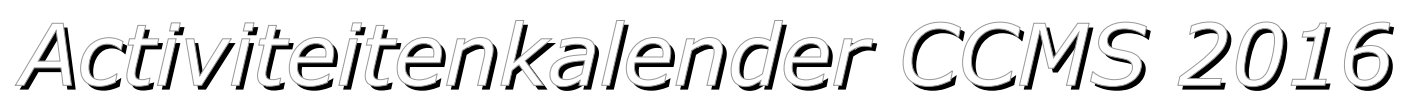

**Januari 2016** 10-01 **Free & Open meeting** 24-01 **Gewone clubmeeting**

**Februari 2016** 14-02 **Free & Open meeting** 28-02 **Gewone clubmeeting**

**Maart 2016** 13-03 **Free & Open meeting** 27-03 **Pasen**

**April 2016** 10-04 **Free & Open meeting** 24-04 **Gewone clubmeeting**

**Mei 2016** 08-05 **Free & Open meeting** 22-05 **Masano Gesloten**

**Juni 2016** 12-06 **Free & Open meeting** 26-06 **Gewone clubmeeting**

Free & Open meetings: Kan gepaard gaan met een DEMO of SPREKER, volg deze kalender of op onze website.

#### **Voorzien:**

– IP-adressen en netwerken

– Audacity (gratis muziekbewerkingsprogramma)

- Windows of Linux
- Oude videobanden eenvoudig op dvd zetten
- Demo: dia's digitaliseren, Keyboard spelen
- Back-uppen tussen PC 's in een netwerk,
- Netwerkproblemen,
- Gratis foto's bewerken,
- Draadloze verbindingen beveiligen,
- Harde schijf defragmenteren

**Juli 2016**

10-07 **Free & Open meeting** 24-07 **Gewone clubmeeting**

**Augustus 2016** 14-08 **Free & Open meeting** 28-08 **Gewone clubmeeting**

**September 2016** 11-09 **MASANO GESLOTEN** 25-09 **Gewone clubmeeting**

**Oktober 2016** 09-10 **Free & Open meeting** 23-10 **Gewone clubmeeting**

#### **November 2016**

13-11 **Free & Open meeting** 27-11 **Gewone clubmeeting**

**December 2016** 11-12 **Free & Open meeting**

25-12 **Kerstmis**

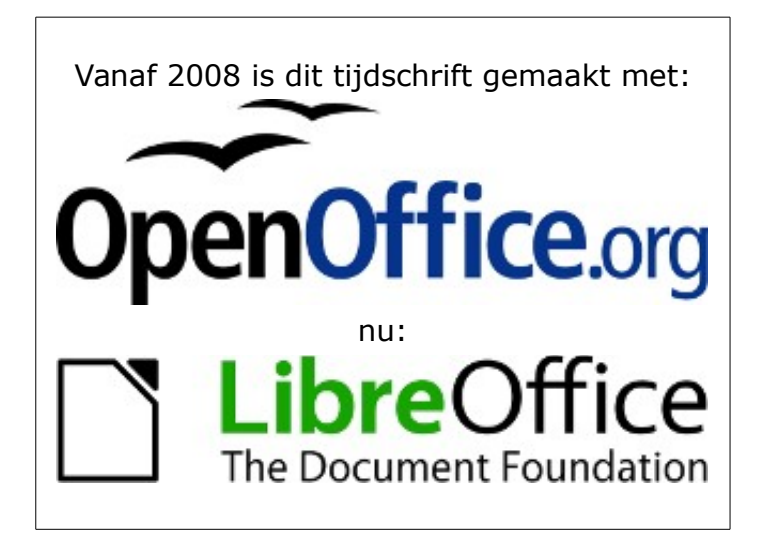

**Weerspreuk Begint het voorjaar in september, dan is het zomer in december.**

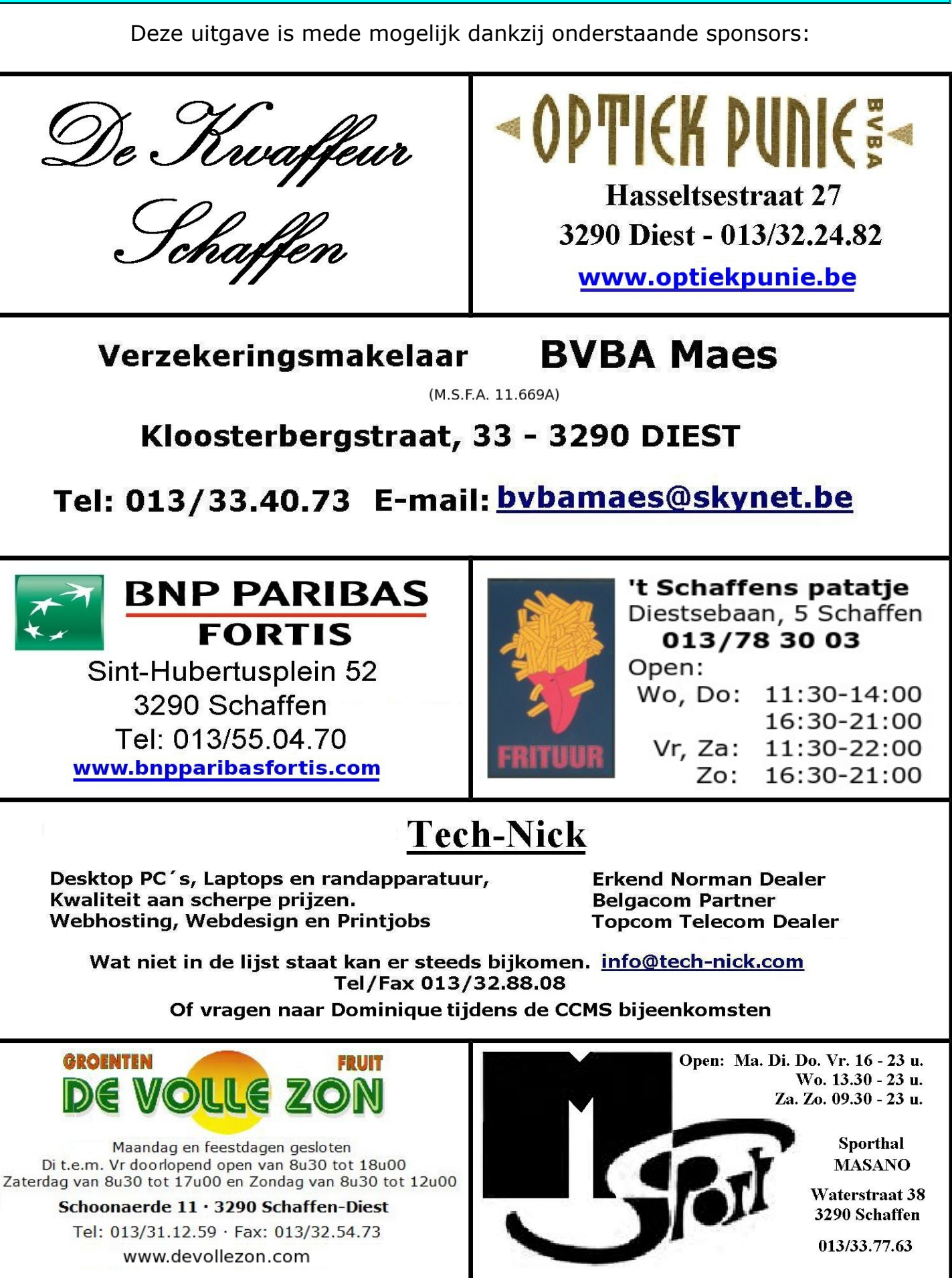